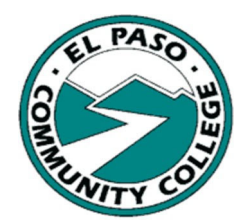

## 2023-2024 Financial Aid Office Federal Direct Loan Process

El Paso Community College Financial Aid Office is pleased to offer you the Federal Direct Loan program. Prior to any disbursements, it is necessary to complete the four steps listed. Disbursements proceed upon completion of all steps and confirmation from the U.S. Department of Education usually within three business days.

For general questions concerning the Federal Direct Loan Process, contact: Araceli Ramirez (915) 831-2784.

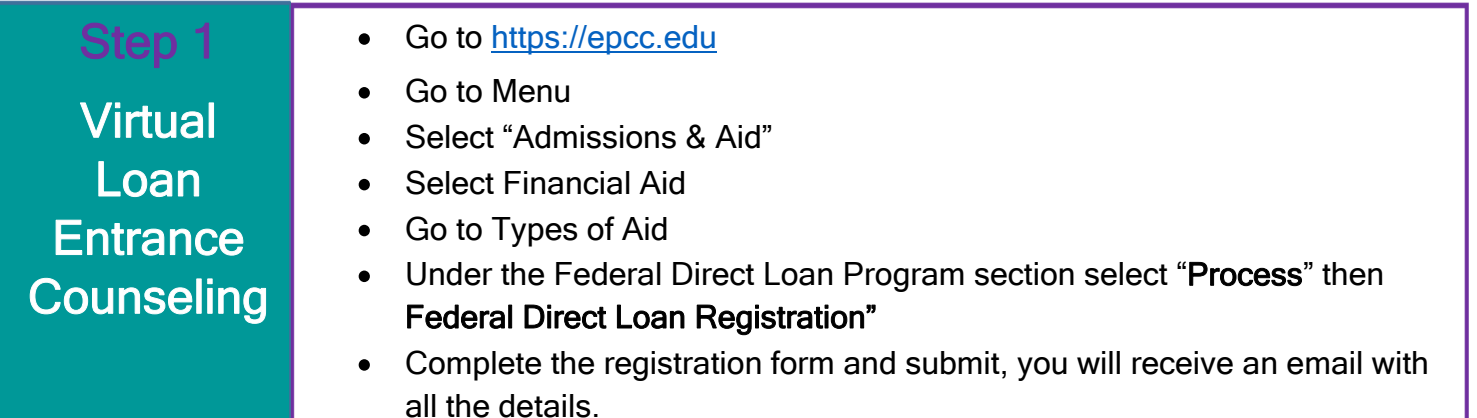

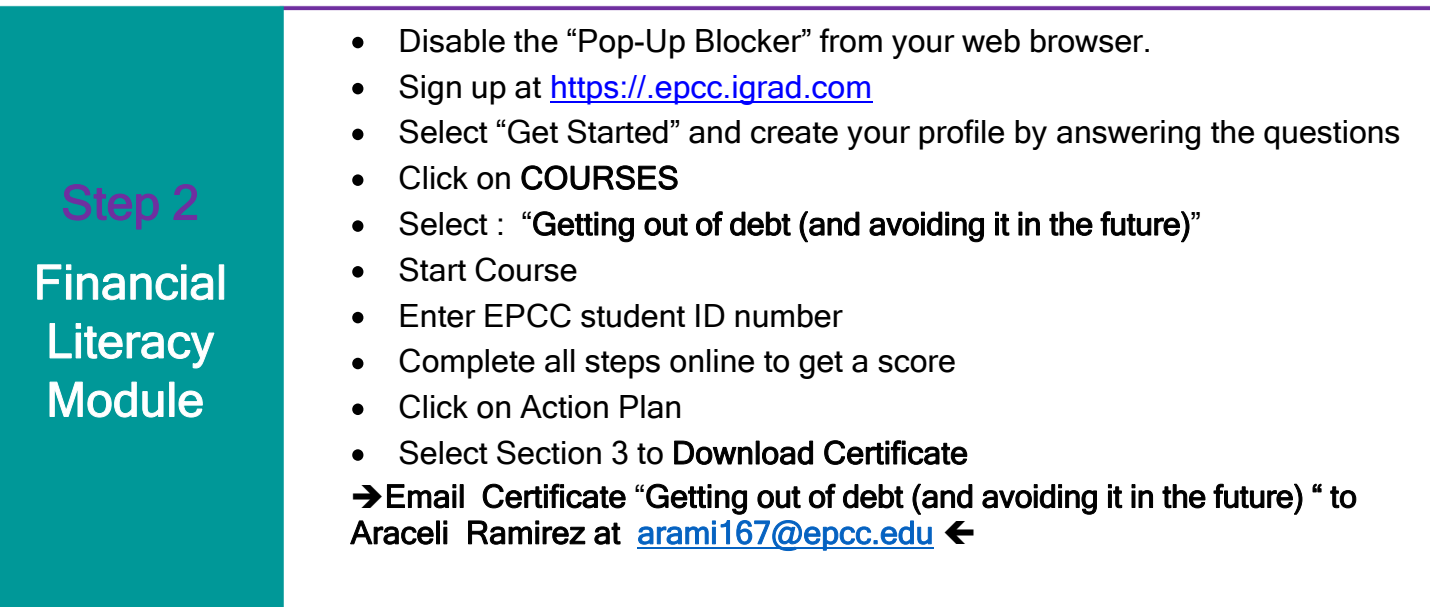

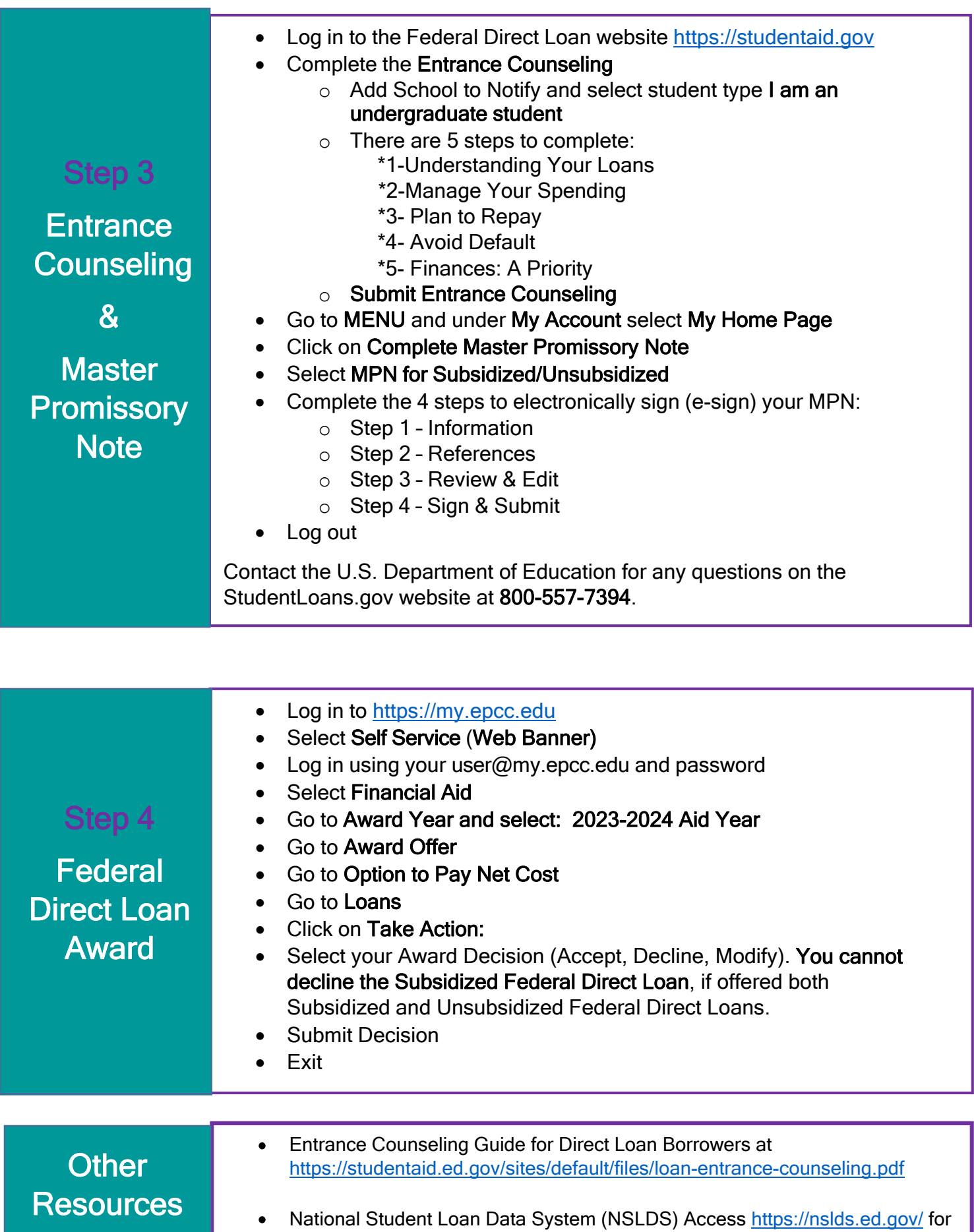

"The El Paso County Community College District does not discriminate on the basis of race, color, national origin, religion, gender, age, disability, *veteran status, sexual orientation, or gender identity"* 2 Rev. 01/25/2024

information about all of your Federal Student Loans.